## Formules maken bij grafieken

Vul de lege vakken in het schema hieronder in. Kies uit  $\mathbf{1}$ staat bij de verticale as, staat bij de horizontale as, daalgetal en begingetal.

 $\overline{2}$ 

 $\overline{\mathbf{3}}$ 

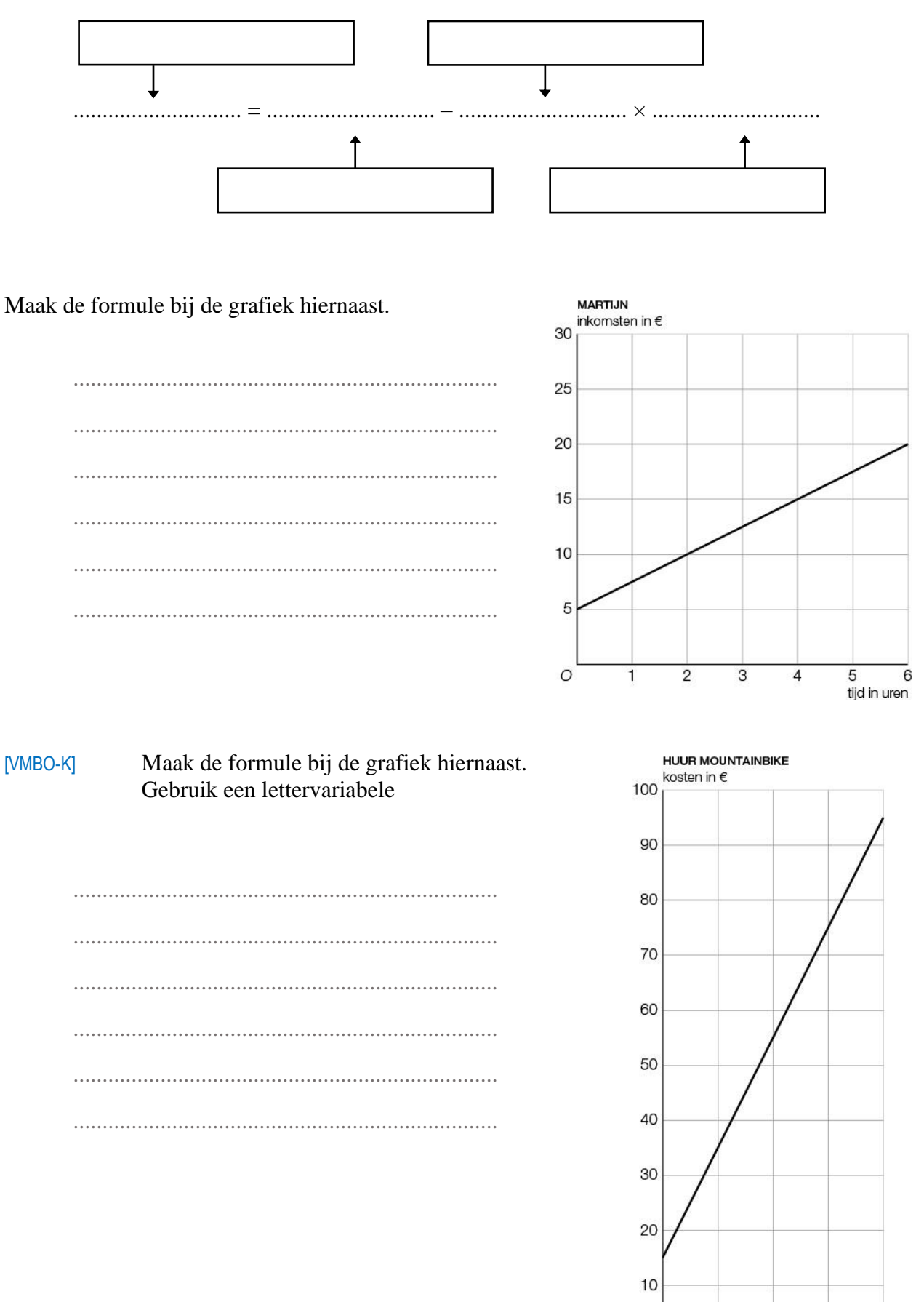

 $\frac{1}{4}$ d

 $\overline{2}$ 

 $\mathbf{1}$ 

3

tijd in dagen

O